## **Een video waarvan de management-informatie is beschadigd afspelen**

De managementinformatie van een video kan worden beschadigd als de opname niet juist wordt uitgevoerd, zoals het uitschakelen van de stroom tijdens een opname. U kunt de volgende handelingen uitvoeren om de video's af te spelen die defecte managementinformatie bevatten.

*1* Selecteer de videostand.

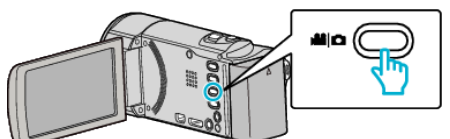

**2** Tik op **E** om de afspeelstand te selecteren.

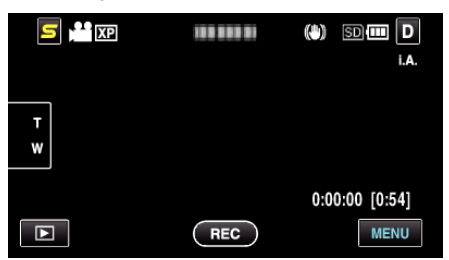

*3* Tik op "MENU".

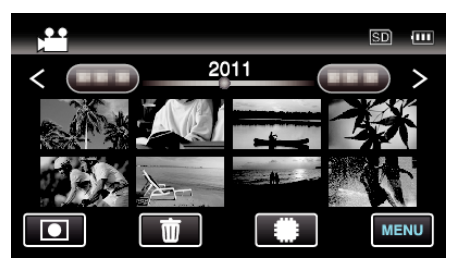

*4* Tik op "AFSP. ANDER BESTAND".

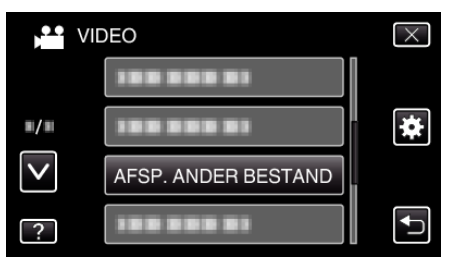

*5* Tik op het bestand om het afspelen te starten.

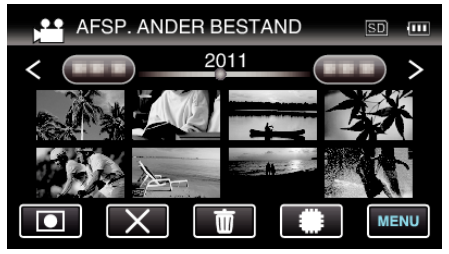

## **OPMERKING :**

- 0 Er wordt een MTS-bestand gecreëerd in de EXTMOV-map als de beheersinformatie corrupt is.
- 0 Afhankelijk van de conditie van het beschadigde bestand, kan het niet worden afgespeeld of verloopt het afspelen mogelijk niet vlot.